## How To DIA & NEGATIV SCAN

*Mit dem Kodak Slide Digital Film Scanner* 

## *Zubehör:*

1x Kodak Film Scanner, 1x Diahalter, 3x Negativadapter (135, 126 und 110 Film), 1x USB Ladekabel mit Steckdosenadapter, 1x HDMI Kabel, 1x Reinigungsbürste, 1x Bildschirm, 1x Stromkabel für Bildschirm, 1x Handbuch.

## *Grundsätzlich:*

Der Kodak Film Scanner kann Dias und Negative (in Farbe und S/W) in jeweils drei verschiedenen Filmformaten scannen: 135, 126 und 110. In den meisten Fällen sind Dias und Negative im Format 135. Falls ihr nirgendwo eine der drei Formatzahlen auf dem Dia/Negativ findet, probiert einfach aus, welcher Adapter dem Format des Bildes am besten entspricht.

Falls die Dias/Negative nicht in den Scanner passen, bitte die die App *Slide Scan* auf dem Ipad verwenden! (siehe seperates HOW TO dazu)

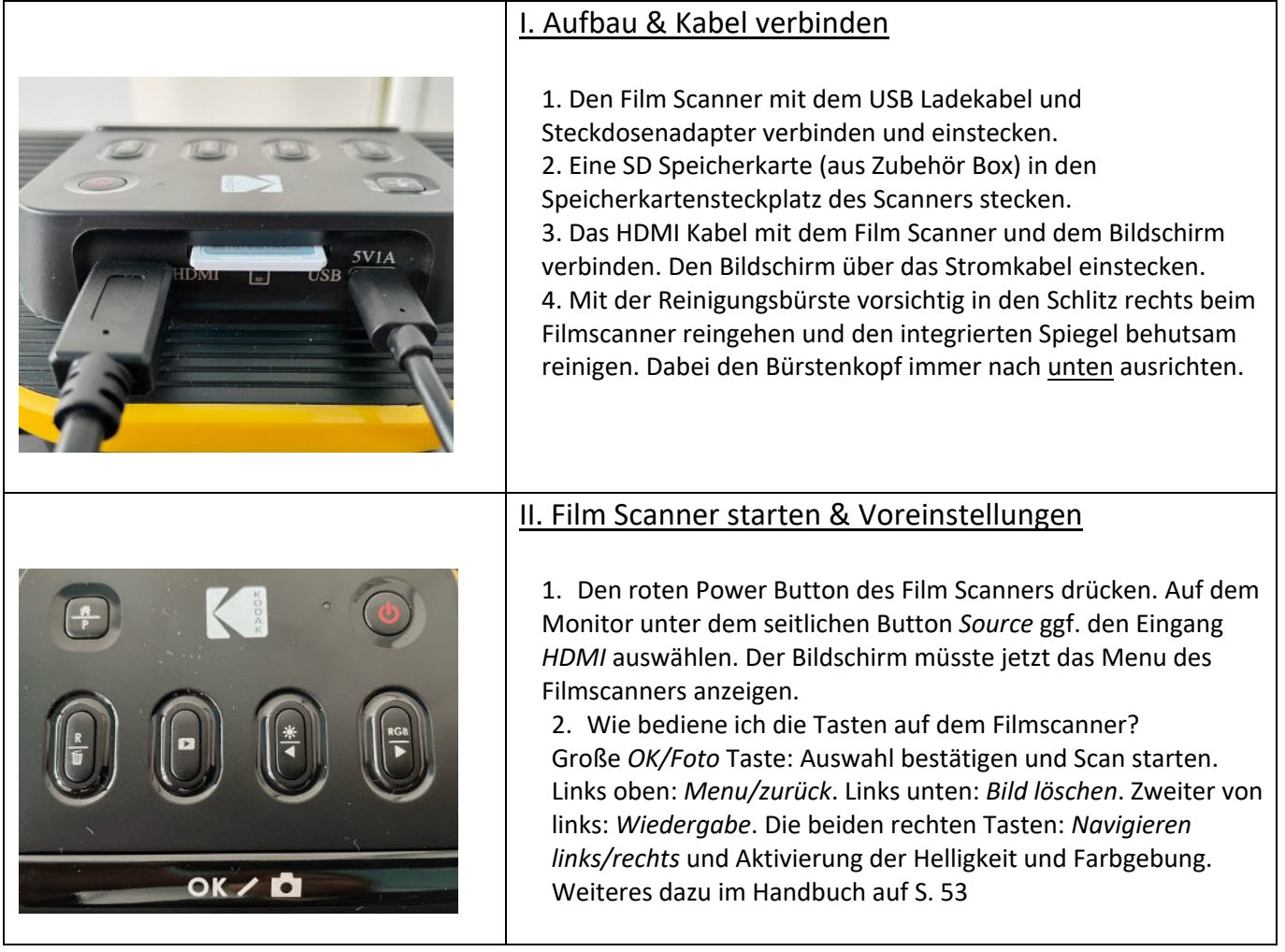

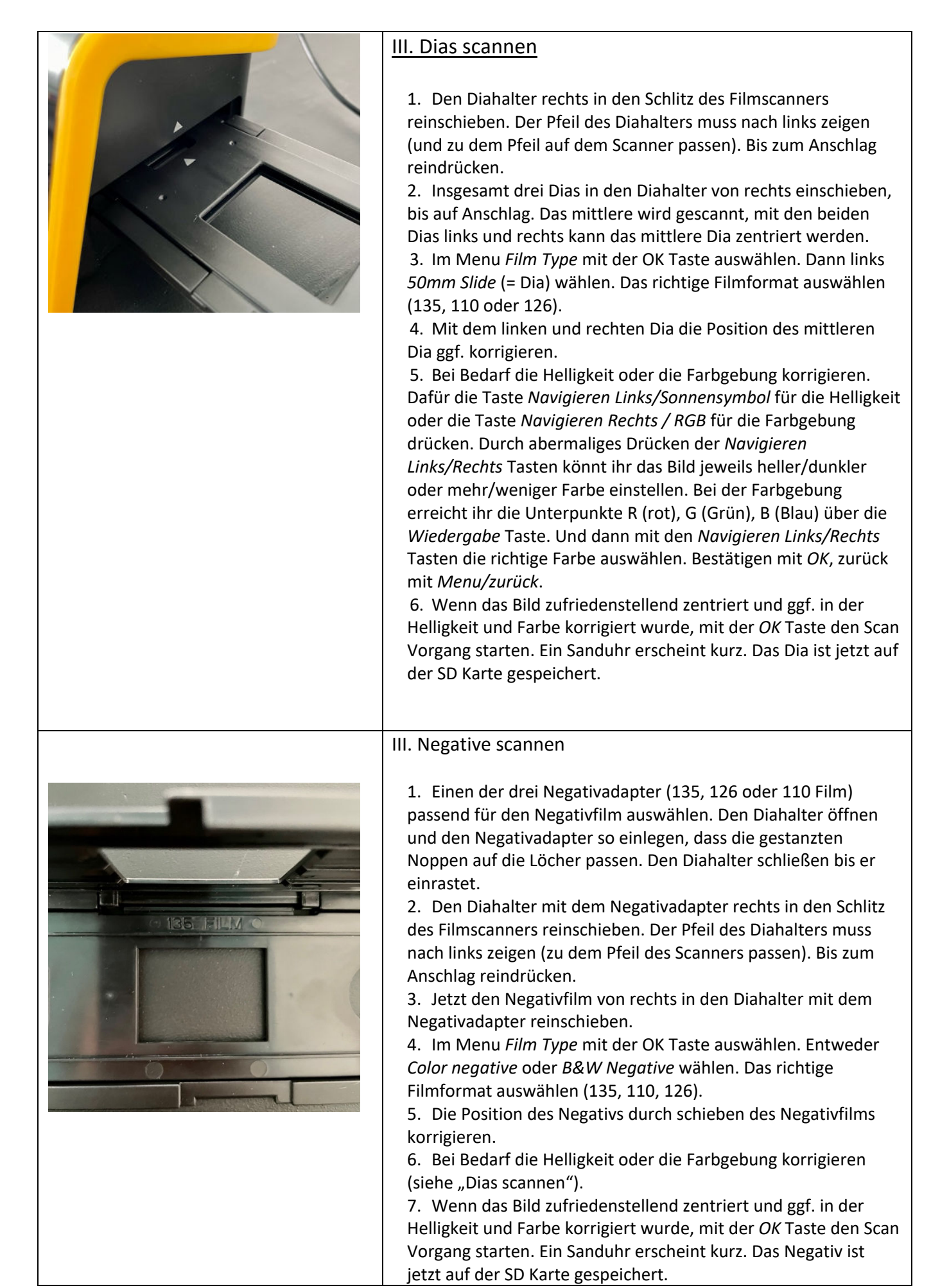